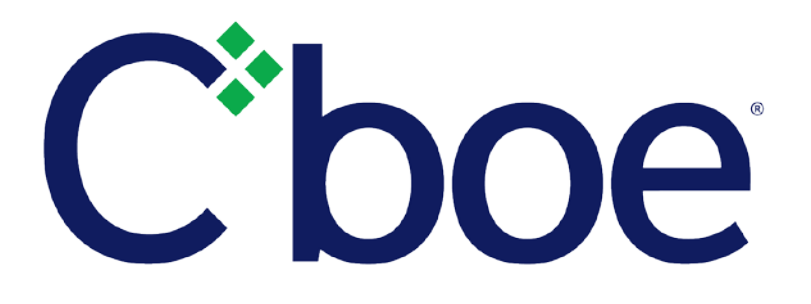

# Cboe Futures Exchange Opening Process

Version 1.0.2

December 29, 2017

#### Cboe Futures Exchange Opening Process (Version 1.0.2)

Cboe Futures Exchange ("CFE") offers customers the ability to queue orders during pre-market and other designated queuing periods, which are defined distinctly for each product traded on the exchange (see respective product contract specifications). Generally, each product transitions from a Closed (Suspended) state into a Pre-Open period in which orders for both simple and spread instruments are accepted for queuing. At a designated Opening time, opening prices are computed for simple and spread instruments and the product transitions to a period of active trading. At a designated Close time, the product transitions to a Closed (Suspended) state, where it remains until the next Pre-Open transition.

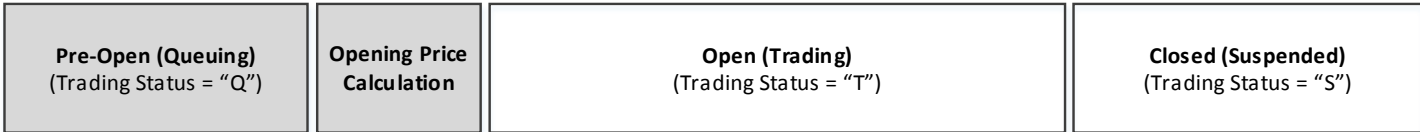

## **1 Opening Process**

The CFE Opening Process begins with a Pre-Open session, during which Limit Orders in both simple and spread instruments are accepted for Queuing. The Exchange begins Trading after the completion of the Opening Process. The Pre-Open start time and the time of the transition to Trading are shown below for each of the products traded on the CFE (all times are CST).

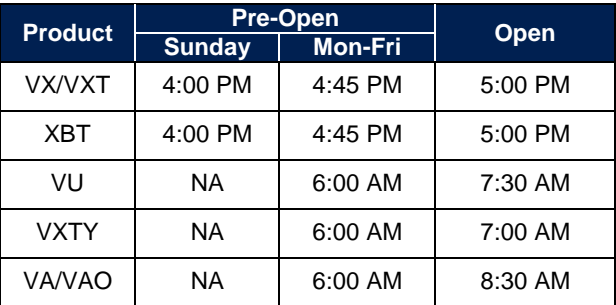

### 1.1 *Pre-Open Queuing Period*

Customers may submit Limit Orders in both simple and spread instruments during the Pre-Open Queuing Period. Market and Immediate-Or-Cancel (IOC) orders during the Pre-Open Period will be rejected. Orders will not be executable until after the determination of the Opening Price and uncross matching. During the Pre-Open Queuing Period the PITCH book may appear to be crossed. Queued orders may be cancelled or modified at any time during the Queuing period up until the instrument opening process.

### 1.2 *Instrument Opening Process*

At the scheduled product opening time, each active instrument associated with a product is opened. All simple instruments are opened first followed by spread instruments. For each instrument that is locked or crossed at the end of the Queuing period an equilibrium price (Opening Price) is computed that maximizes the number of matched shares in the uncrossing process. To uncross each instrument book, orders that are priced equal to or more

#### Cboe Futures Exchange Opening Process (Version 1.0.2)

aggressively than the Opening Price will be matched at the Opening Price based on price-time priority, after which the uncrossed instrument transitions to a Trading state.

Spread instrument legging into simple instruments is not in-effect during the opening process. As a result, it is possible for spread instrument Opening Prices to violate the Best-Bid/Offer (BBO) implied by the associated leg books. Spread instruments for which the computed Opening Price violates the implied BBO will remain in the Queuing state and the opening process will be retried periodically. After a number of reattempts without a valid Opening Price, queued orders in the spread instrument will be submitted to the Regular Trading book in time priority and will be handled according to normal trading rules including Matched Trade Prevention and simple instrument legging.

#### *What if there are no crossing orders?*

In the event that an instrument has no crossing orders following the Pre-Open queuing period, queued orders will be submitted to the Regular Trading book in time priority and will be handled according to normal trading rules including Matched Trade Prevention and simple instrument legging.

#### *How are Risk Limits handled during the Queuing Period and Opening Process?*

During the Opening Process, executions will not be avoided to prevent exceeding risk limits. Customers that have exceeded their risk limits as a result of the Opening Process will transition into the Regular Trading session in a tripped state. In the case of risk limit violations, all remaining orders not executed during the Opening Process will be canceled and will not be moved into the Regular Trading session. New orders received during the Regular Trading session, prior to the issuance of a risk reset, will be rejected. Customer-initiated Order Lockout with Mass Cancel requests received during the Queuing Period will function the same as in the Regular Trading session. For more information related to CFE Risk Management, please refer to the Cboe Futures Exchange Risk Management [Specification.](mailto:http://cdn.batstrading.com/resources/membership/CBOE_FUTURES_EXCHANGE_RISK_MANAGEMENT_SPECIFICATION.pdf)

#### *Is Matched Trade Prevention In-Effect During the Opening Process?*

Matched Trade Prevention (MTP) is not in-effect during the opening uncrossing process. MTP is in-effect immediately upon transition to Regular Trading.

#### *Is Threshold Width Protection In-Effect During the Opening Process?*

All simple instruments comprising a product are opened before spread instruments. As each simple instrument is opened, its resulting BBO width is checked for threshold width violation. If a simple instrument BBO width exceeds the threshold width, associated spread instruments will remain in the Queuing State until all constituent leg threshold width violations abate, after which the Opening Process will be triggered. As a result, spread instruments may open later than simple instruments under certain market conditions.

## **2 Intraday Threshold Width Violation Handling**

When the BBO width of a simple instrument exceeds the threshold width intraday, all associated spread instruments are immediately transitioned into a Queuing State. Each affected spread instrument will remain in a Queuing State until threshold width conditions are cleared in all constituent legs, at which time the Opening Process presented above is executed to determine a re-opening price. Uncrossing matching occurs and the instrument transitions back to a Trading state.

#### Cboe Futures Exchange Opening Process (Version 1.0.2)

## **3 Supervisory Halt Re-Opening Process**

In the event of a product or exchange level Supervisory Halt initiated by CFE Trade Desk, affected open orders are not canceled back to customers. However, customers will have the opportunity to cancel orders in the subsequent queuing period if desired. All orders received on affected products during a Supervisory Halt will be rejected. CFE Trade Desk will provide notice to customers announcing the time that the affected product(s) will reenter a Queuing State and the time of the subsequent transition to Regular Trading.

### **4 Market Data Dissemination**

#### 4.1 *Multicast PITCH and TOP*

#### *Trading Status*

The CFE Multicast PITCH and TOP *Trading Status* message type is used to indicate a current trading status of an instrument and will be sent whenever a instrument's trading status changes.

CFE Multicast PITCH and TOP *Trading Status* supports the following status codes:

- "S" Suspended (Not accepting orders. Outside of trading hours.)
- "Q"– Queuing Period (In a Queuing Period.)
- "T" Trading (Distributed after the Opening Process and at the conclusion of intraday supervisory halts.)
- "H" Halted (Issued immediately following Supervisory Halts.)

All active instruments available for trading during the Opening Process and post Supervisory Halt Queuing Period will explicitly disseminate a *Trading Status* of "Q". At the time an instrument opens for Regular Trading the Exchange will update the *Trading Status* to "T" following both the Opening Process and post Supervisory Halt Quoting Periods. New spread instruments added intraday will be communicated with a Trading Status of "Q", which may even occur during the Opening Process Queuing Period.

Upon initiating a Supervisory Halt, CFE will halt trading and attempt to update *Trading Status* to "H" on all affected instruments. A Queuing Period will begin at a time determined by the exchange, at which time affected instruments will transition from *Trading Status* of "H" to "Q". Affected instruments will transition from Queuing state to Regular Trading via the Opening Process described above.

#### *Order Quoting/Trade Printing*

Limit orders queued during the Opening Process and post Supervisory Halt Queuing Periods will be disseminated via CFE Multicast PITCH and TOP feeds. All executions from the Opening Process and post Supervisory Halt Opening Process will be disseminated over Multicast PITCH and TOP.

#### **Links**

Cboe [Futures Exchange FIX Specification](http://cdn.batstrading.com/resources/membership/CBOE_FUTURES_EXCHANGE_FIX_SPECIFICATION.pdf) | FIX (Financial Information Exchange) protocol information. Cboe [Futures Exchange BOE Specification](http://cdn.batstrading.com/resources/membership/CBOE_FUTURES_EXCHANGE_BOE_SPECIFICATION.pdf) | BOE V2 (Binary Order Entry) protocol information. Cboe [Futures Exchange Multicast PITCH Specification](http://cdn.batstrading.com/resources/membership/CBOE_FUTURES_EXCHANGE_MULTICAST_PITCH_SPECIFICATION.pdf) | Depth of book market data feed. Cboe [Futures Exchange Multicast TOP Specification](http://cdn.batstrading.com/resources/membership/CBOE_FUTURES_EXCHANGE_MULTICAST_TOP_SPECIFICATION.pdf) | Top of book market data feed. [Fee Schedule](https://www.cboe.com/publish/cfefeeschedule/cfefeeschedule.pdf) | Pricing for executions during opening process. Cboe [Futures Exchange Rule Book](https://cfe.cboe.com/publish/cferulebook/cfe-rule-book.pdf) | CFE rule book.

**Contacts**

Trade Desk [cfetradedesk@cboe.com](mailto:cfetradedesk@cboe.com)